# jQuery - Get Content and **Attributes**

# Get Content - text(), html(), and val()

Three simple, but useful, jQuery methods for DOM manipulation are:

- $\cdot$  text() Sets or returns the text content of selected elements
- html() Sets or returns the content of selected elements (including HTML markup)
- $\cdot$  val() Sets or returns the value of form fields

The following example demonstrates how to get content with the jQuery  $text()$  and  $html()$  methods:

<!DOCTYPE html>

<html>

<head>

<script src="https://ajax.googleapis.com/ajax/libs/jquery/3.6.4/jquery.min.js"></script>

<script>

\$(document).ready(function(){

\$("#btn1").click(function(){

```
 alert("Text: " + $("#test").text());
```
## });

\$("#btn2").click(function(){

alert("HTML: " + \$("#test").html());

### });

});

</script>

</head>

<body>

<p id="test">This is some <b>bold</b> text in a paragraph.</p>

<button id="btn1">Show Text</button>

<button id="btn2">Show HTML</button>

</body>

</html>

Output:-

This is some **bold** text in a paragraph.

Show HTML Show Text

The following example demonstrates how to get the value of an input field with the jQuery val() method:

<!DOCTYPE html>

<html>

<head>

<script src="https://ajax.googleapis.com/ajax/libs/jquery/3.6.4/jquery.min.js"></script>

<script>

\$(document).ready(function(){

\$("button").click(function(){

alert("Value: " + \$("#test").val());

# });

### });

</script>

</head>

<body>

<p>Name: <input type="text" id="test" value="Mickey Mouse"></p>

<br />button>Show Value</button>

</body>

</html>

Output:-

П

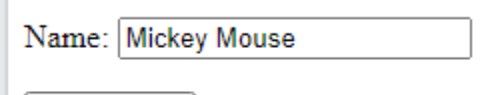

Show Value

# Get Attributes - attr()

The jQuery attr() method is used to get attribute values.

The following example demonstrates how to get the value of the href attribute in a link:

<!DOCTYPE html>

<html>

<head>

<script src="https://ajax.googleapis.com/ajax/libs/jquery/3.6.4/jquery.min.js"></script>

<script>

\$(document).ready(function(){

\$("button").click(function(){

alert(\$("#w3s").attr("href"));

#### });

### });

</script>

</head>

<body>

<p><a href="https://www.geocities.ws/ommauryasir" id="w3s">Notes</a></p>

<br />button>Show href Value</button>

</body>

</html>

Output:-

**Notes** 

Show href Value